尊敬的各位客户:

《徐州市建设工程质量检测服务收费一览表》(2023版) 己于徐州市工程造价行业协会《徐州工程造价信息》(2023 年第6期)发布。经公司研究决定,江苏衡正工程检测有限 公司原检测收费标准(2022版)相关收费标准作废,即日 起执行《徐州市建设工程质量检测服务收费一览表》2023 版。

特此通知。

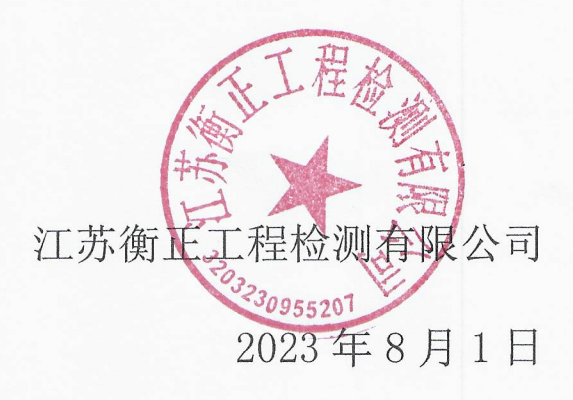

内部资料 免费交流

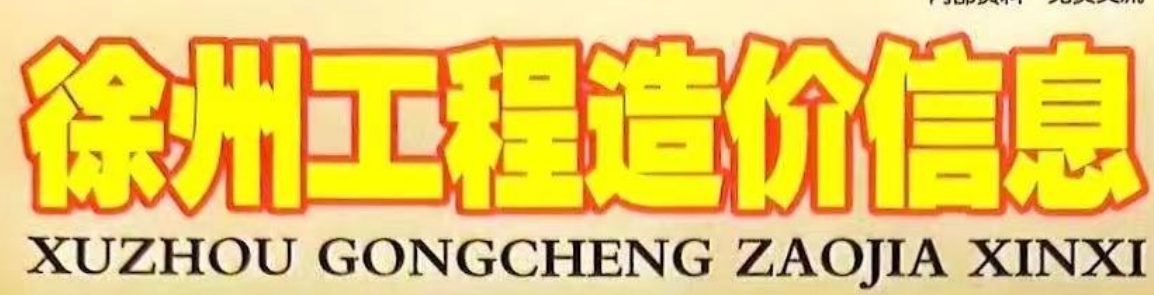

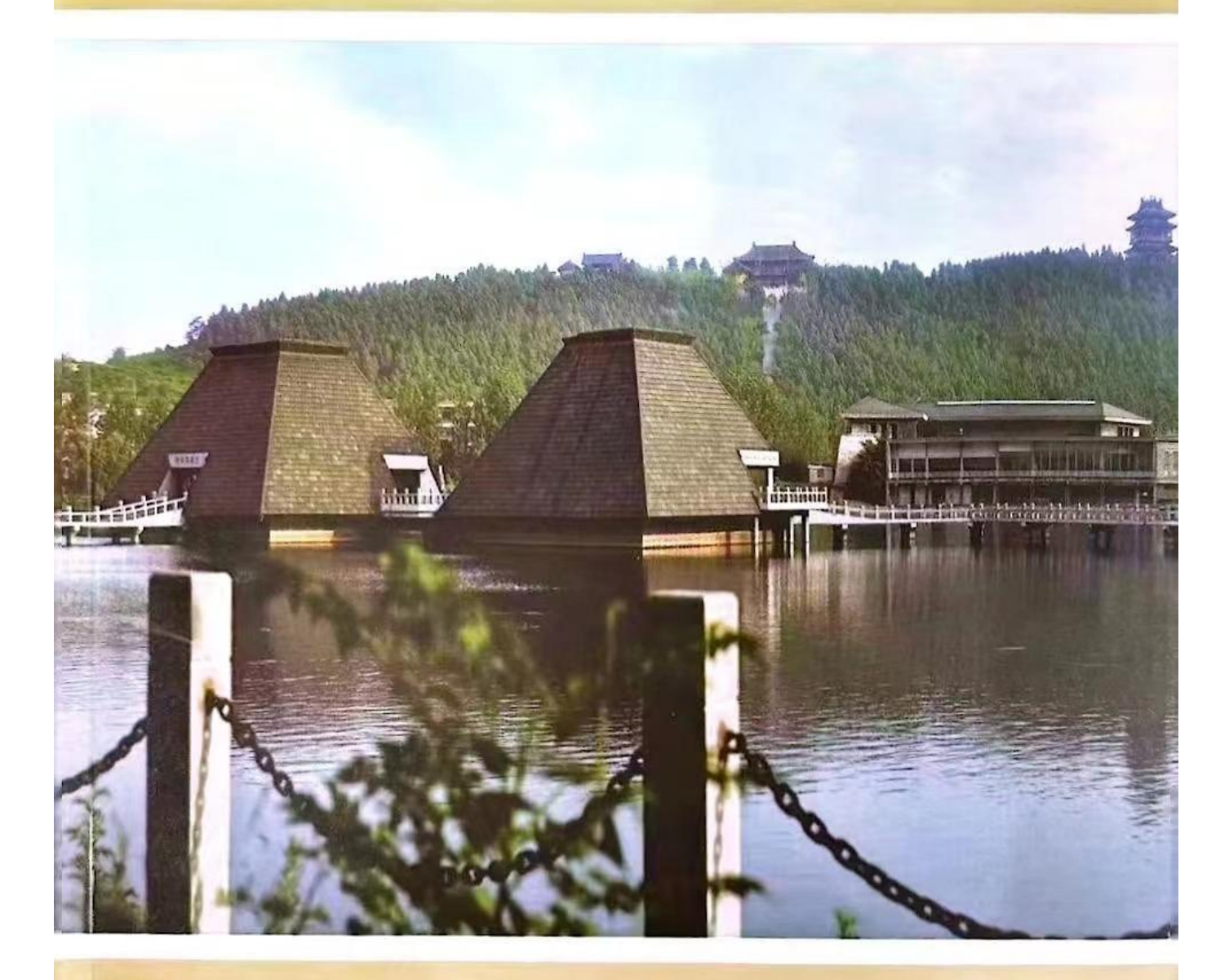

◎ 徐州市工程造价行业协会

准印证号: (S2023) 03000069

06 2023

## 关于发布徐州市建设工程质量检测服务收费一 览表 (2023 版) 的情况说明

由于目前市区各检测机构检测服务收费标准存在差异,不利 于市场公平竞争与良性发展,为保证市区检测市场的有序经营及 长远发展, 经徐州市工程质量检测专委会研究, 须对市区检测机 构检测服务收费进行修订。过程如下:

1.徐州市工程质量检测专委会牵头, 市区各检测机构全程参 与,对江苏省其他城市及全市检测机构的收费标准进行充分调研:

2.徐州市工程质量检测专委会组织在113号文的基础上编制 《徐州市建设工程质量检测服务收费一览表》(2023版);

3.徐州市工程质量检测专委会于2023年6月1日组织召开 专项会议研究讨论《徐州市建设工程质量检测服务收费一览表》 (2023版), 市区全部检测机构均参与讨论, 一致通过。

此次申请发布的《徐州市建设工程质量检测服务收费一览表》 (2023版),共计12大类,155个项目,1789个参数。

特此说明。

附件: 徐州市建设工程质量检测服务收费一览表 (2023版)

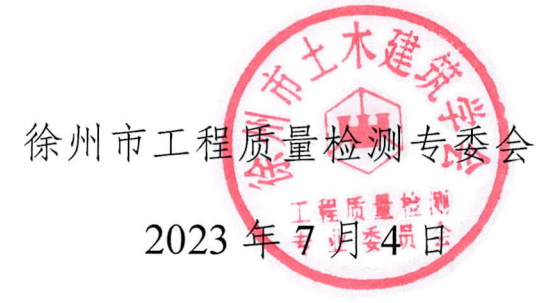

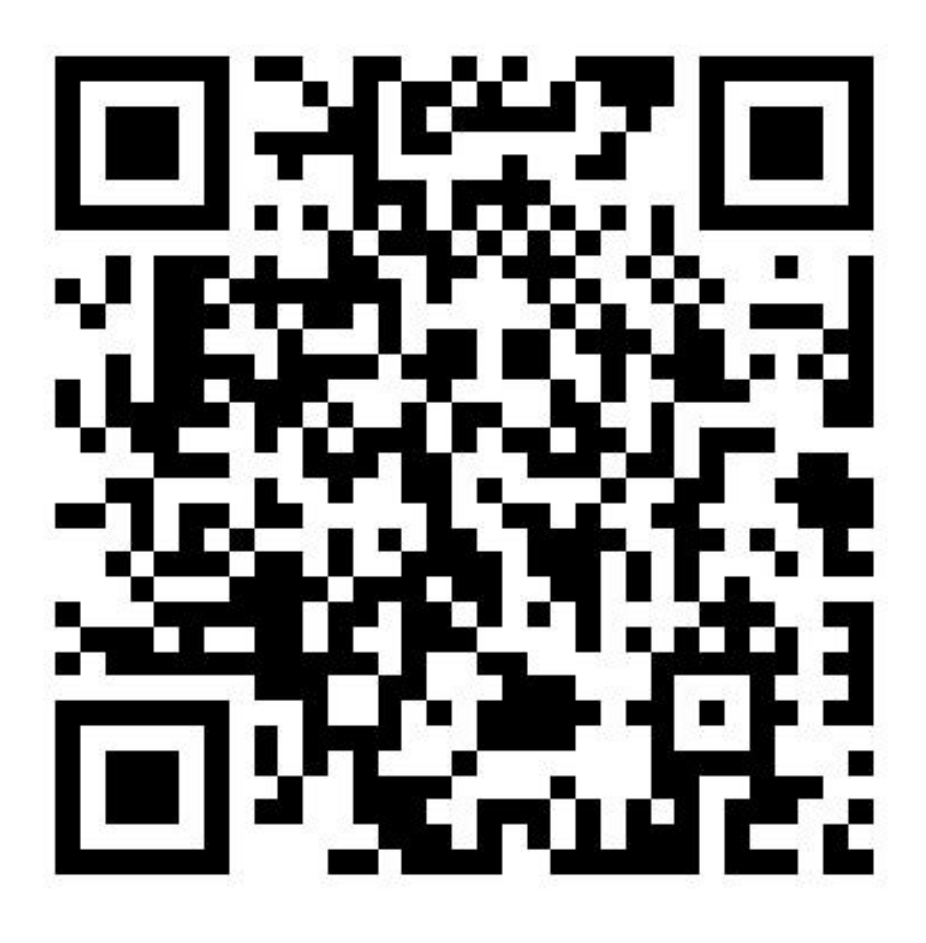

识别二维码下载附件